## **Messe Gesund & Wellness Tulln** 13. - 15. November 2020, Messe Tulln | Halle 3

## **MESSEHOTEL Hotel Tullnerfeld**

per E-Mail an office@cmw.at per Fax an +43 (0)6232 6563-65

## gesund&<br>wellness **TULLN**

**Interne Vermerke:** 

eine Messe von: Messen CMW - Peter Lindpointner GmbH & Co KG Ahornweg 22, A-5311 Innerschwand/Mondsee Tel.: +43 (0)6232 6563, office@cmw.at

## Name und Anschrift des Ausstellers:

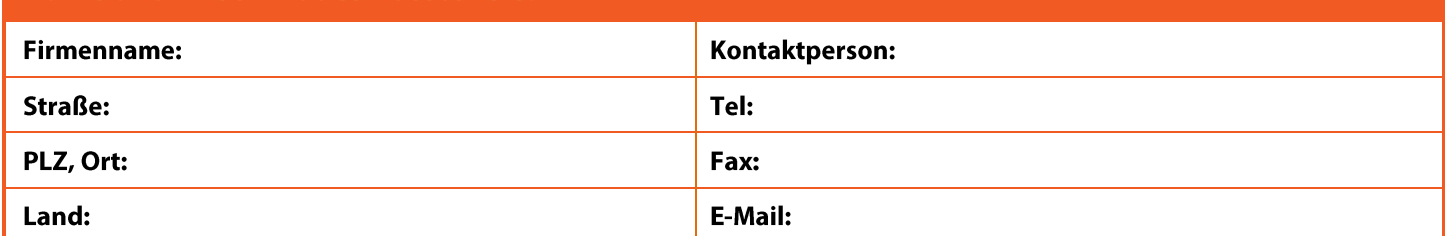

**Hotel Tullnerfeld** Überländstrasse 4, 3442 Langenrohr E: info@hotel-tullnerfeld.at I: www.hotel-tullnerfeld.at

Das Hotel Tullnerfeld wurde 2017 neu errichtet und modern ausgestattet. Die Zimmer sind im "nordischen Stil" mit viel Holz, gemütlichen Boxspringbetten und in warmen Farben eingerichtet.

Das Haus liegt direkt im Grünen neben dem Gewerbegebiet Langenrohr.

Parkplätze stehen kostenfrei für PKW, Klein-LKW oder auch LKW zur Verfügung.

Die Messe Tulln liegt nur 500m entfernt.

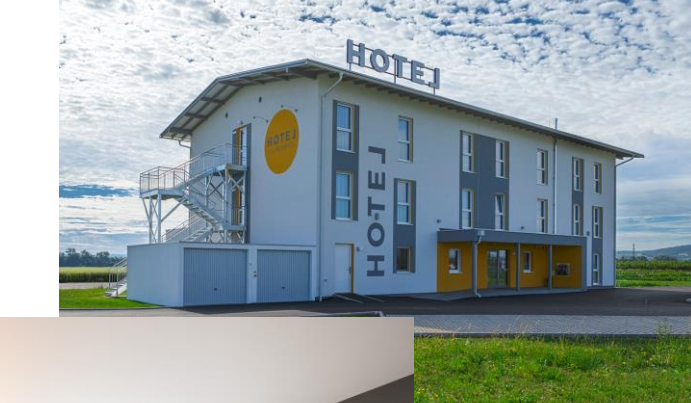

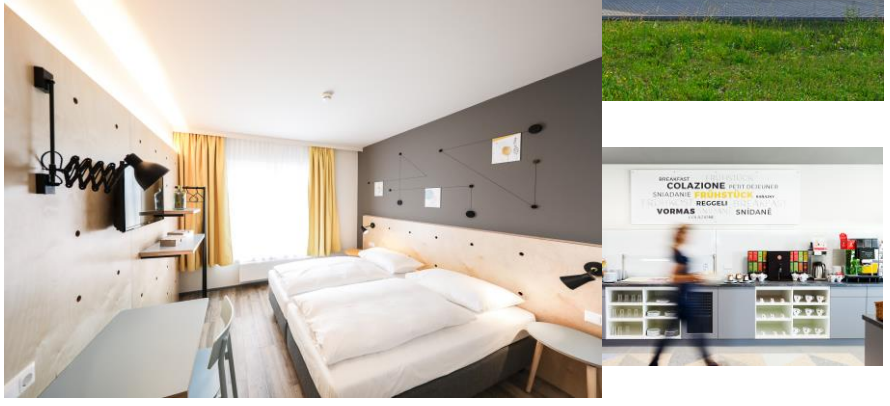

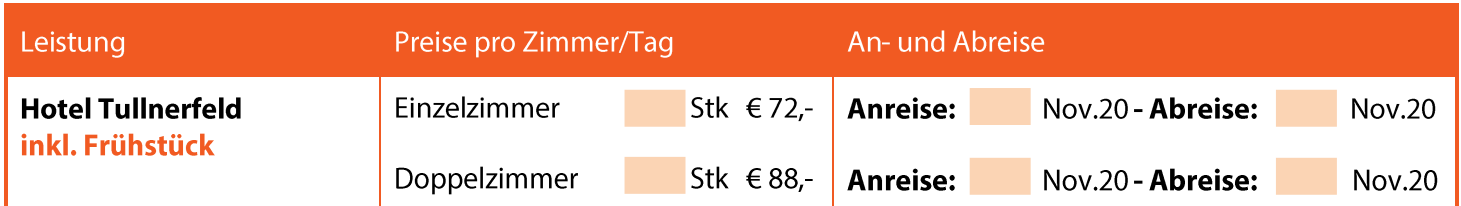

Alle Preise verstehen sich pro Nacht inkl. Frühstück, Service und allen Abgaben. Reservierungen sind auf Anfrage und nach Verfügbarkeit möglich. Eine kostenfreie Stomierung Ihrer Buchung ist bis 1 Tag vor dem Anreisetag möglich. Spätere Stornierungen oder Nichtanreisen werden mit 100% der Kosten für die erste Übernachtung in Rechnung gestellt. Die Rechnungslegung erfolgt direkt durch das Hotel Tullnerfeld. Die Bezahlung der Hotelrechnung erfolgt ausschließlich direkt vor Ort. Anreise ab 15:00 Uhr und Abreise bis 11:00 Uhr. Mit Ihrer Unterschrift stimmen Sie zu, dass wir die auf dem Buchungsformular angegebenen Daten an das Hotel Tullnerfeld weitergeben.

Ort

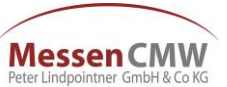

**Datum** 

Messen CMW - Peter Lindpointner GmbH & Co KG Ahornweg 22 A-5311 Innerschwand/Mondsee

**Unterschrift / Firmenstempel** 

Tel.: +43 (0)6232 6563, Fax: +43 (0)6232 6563-65 Mail: office@cmw.at, www.cmw.at Firmenbuch FN 446902i, Landesgericht Wels, ATU70244817